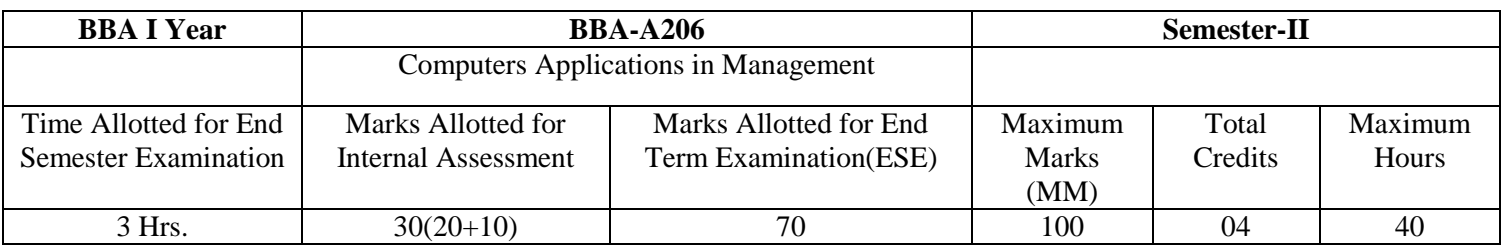

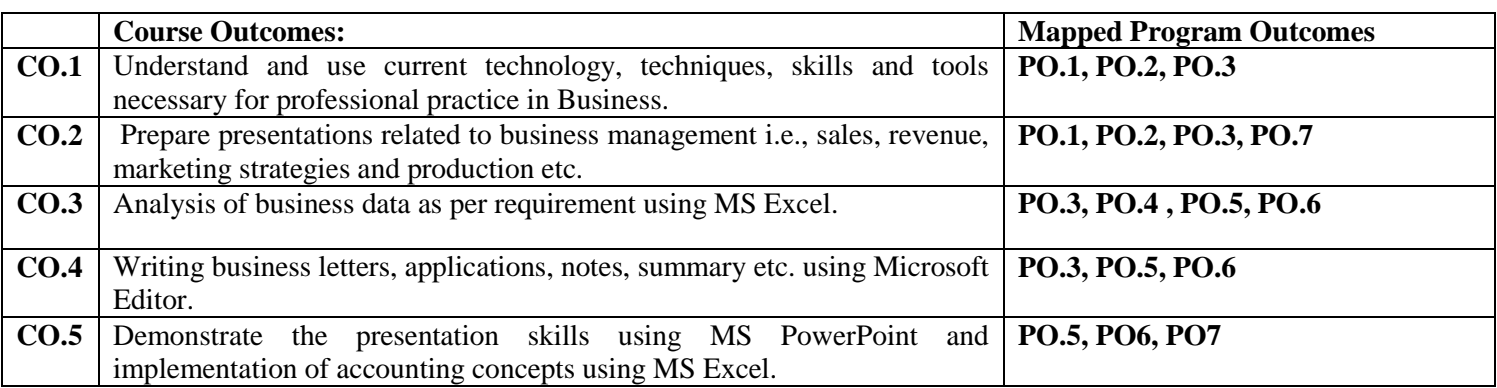

- Introduction to Computer-Characteristics of Computers, The Computer System, Parts of Computers); Computer H/W Setup, Configuration, Networking, Mobile H/W Device and types wireless Networking; Operating System- Introduction to Operating Systems, An overview of various Computer & Mobile OS & Application (UN IX / Linux, DOS, Windows, Android, windows mobile, iOS Like), Features of latest Windows Operating Systems & its Management & Networking (Installation, backup, security, User control), Usage of payment gateways. **(8 Hours)**
- Introduction to essential tools: Introduction to facilities & commonly used features of:

a) Word: Working with word document, Inserting, filling and formatting a table, Mail Merge including linking with Access Database, Creating Macros -Sending E-mail from Word Import / Export of files Converting Word Document to Web Document, PDF files Hyperlinks; OLE Security features in MS-Word - Protection of Documents - Password for Documents - Checking for viruses in macros, referencing, creating bibliography, manage sources and citations, review documents.

b) PowerPoint: Preparing Presentations,Slides,Handouts,Speaker's Notes - Outlines - Media Clips - Charts – Graphs, Adding the Transitions to the Slide Show - Special effects in detail, - Setting Slide timings.

c) Excel: Creating a work book, Rearranging Worksheet, Organizing Charts and graphs, Ranges and Functions & Formulae: Mathematical, Statistical Financial Functions such as NPV (Net present value), Future value, IRR (Internal Rate of Return), EMI (Equated Monthly Installments, Compounding Yearly, periodic and monthly) - Auto Calculate Using Names in a Formula, Formula Editing, Macros, Consolidation of Data & Data Analysis - Sorting List, Filter & More Filtering Techniques - Consolidate data in multiple worksheets - What-if analysis, Goal Seek Scenario Manager, Solver, Lookup Function - Sub Totals, Nested-IF, Statistical Analysis; Data Validation & Protection - Create a dropdown list from a range of cells - Apply data validation to cells - Copy data validation setting, remove data validation - Find cell that have data validation, protect cell data, using password to protect sheet and workbook. - Use validation to create dependent list; Pivot table Reports & Pivot Chart Reports. **(15 Hours)**

 Using MS Excel for Data Analysis & Reporting Features: Using spreadsheet for following purposes and making reports:  $\neg$  Loan & Lease statement  $\neg$  Ratio Analysis.  $\neg$  Payroll statements  $\neg$  Capital Budgeting. Depreciation Accounting  $\overline{\phantom{a}}$  Graphical representation of data  $\overline{\phantom{a}}$  Frequency distribution and its statistical  $parameters - Correlation$  and Regression  $(15 \text{ Hours})$ 

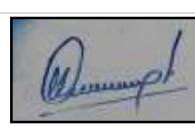

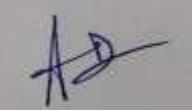

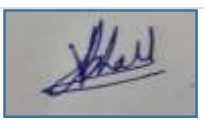

 Business Data Processing – Definition, Data Storage, Hierarchy, Standard Methods of Organizing Data, Database Management System. Computer Networks (LAN and WAN only). Data Backup and Recovery **(2 Hours)**

## **SUGGESTED READINGS:**

- 1. Goel, A. (2010). *Computer Fundamentals.* Pearson Education, New Delhi.
- 2. Madan, S. (2011). *Student's Guide to IT*. Taxmann Allied Services Pvt. Ltd, New Delhi.
- 3. McLeod, Raymond, Schell, & George, P. (2017). *Management Information System* (10th ed.). Pearson Education Inc, USA..
- 4. Prasad,L.M. & Prasad,Usha. (2017). *Management Information Systems*. Sultan Chand & Sons, New Delhi.
- 5. Rainer, Turban & Potter. (2005). *Introduction to Information Technology*. John Wiley & Sons Inc.USA.
- 6. Gelinas, Ulric J., and Steve G. Sutton,(2015). *Accounting Information System*, South Western Thomson Learning

**NOTE:**The list of cases, specific references and books including recent articles will be announced in the class by concerned teachers from time to time.

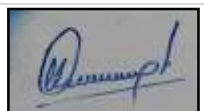

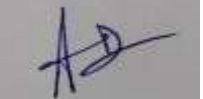

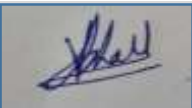